# **Machine Learning: A Comprehensive Guide by Olivia Greenwood**

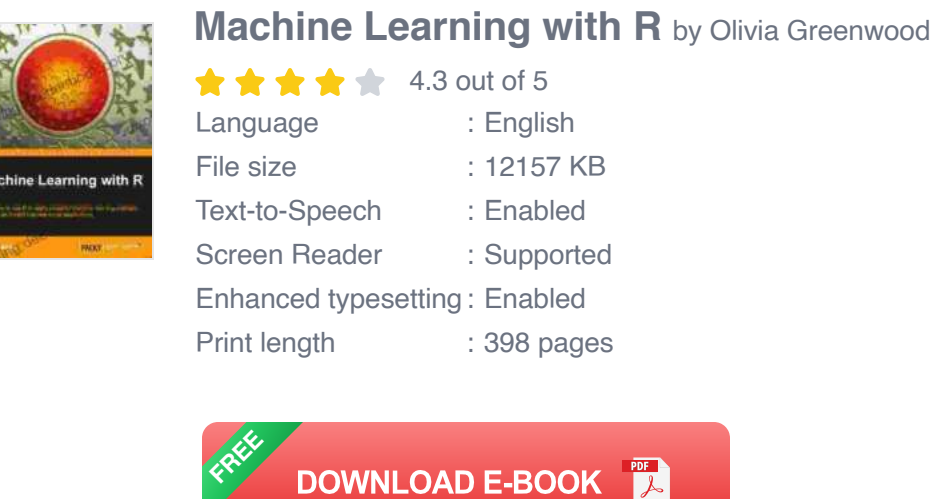

Machine learning is a rapidly growing field that is transforming various industries, from healthcare to finance to manufacturing. By enabling computers to learn from data without explicit programming, machine learning algorithms can identify patterns, make predictions, and automate decision-making processes.

In this comprehensive guide, we will explore the fundamentals of machine learning, including its types, algorithms, and applications. We will also provide practical examples and resources to help you get started with machine learning in your own projects.

#### **Types of Machine Learning**

#### **Supervised Learning**

Supervised learning is a type of machine learning where the algorithm learns from labeled data. Labeled data consists of input-output pairs, where the input is the data that the algorithm needs to learn from and the output is the desired result.

Some common supervised learning algorithms include:

- Linear regression a.
- Logistic regression u,
- Decision trees  $\blacksquare$
- Support vector machines ú.
- Neural networks  $\blacksquare$

#### **Unsupervised Learning**

Unsupervised learning is a type of machine learning where the algorithm learns from unlabeled data. Unlabeled data does not have any associated output values, so the algorithm must find patterns and structures in the data on its own.

Some common unsupervised learning algorithms include:

- **Clustering** ú.
- Principal component analysis ú.
- Association rule mining a.
- Dimensionality reduction m.
- Anomaly detection a.

## **Reinforcement Learning**

Reinforcement learning is a type of machine learning where the algorithm learns by interacting with the environment. The algorithm receives feedback from the environment in the form of rewards or punishments, and it uses this feedback to learn how to make actions that maximize its reward.

Some common reinforcement learning algorithms include:

- Q-learning ú.
- SARSA
- Deep Q-learning  $\mathbf{r}$
- Policy gradients m.
- **Actor-critic methods**

## **Applications of Machine Learning**

Machine learning has a wide range of applications in various industries, including:

- **Healthcare:** Disease diagnosis, drug discovery, personalized medicine ú.
- **Finance:** Fraud detection, risk assessment, algorithmic trading ú.
- **Manufacturing:** Predictive maintenance, quality control, process a. optimization
- **Transportation:** Autonomous vehicles, traffic optimization a.
- **Retail:** Customer segmentation, product recommendations, demand a. forecasting
- **Marketing:** Targeted advertising, personalized content, campaign ú. optimization
- **Security:** Cybersecurity, intrusion detection, malware analysis a.
- **Education:** Personalized learning, adaptive content, predictive  $\mathbf{u}$ analytics

### **Getting Started with Machine Learning**

If you are interested in getting started with machine learning, there are many resources available online and offline.

Here are a few tips to get started:

- **Learn the basics:** Start by learning the fundamental concepts of machine learning, such as supervised learning, unsupervised learning, and reinforcement learning.
- **Choose a programming language:** Python is a popular programming language for machine learning, so it is a good choice for beginners.
- **Find a good tutorial or course:** There are many online and offline m. resources available to help you learn machine learning.
- **Practice with real-world data:** Once you have learned the basics, try u, applying machine learning algorithms to real-world data.

Machine learning is a powerful tool that can be used to solve a wide range of problems. By understanding the fundamentals of machine learning and how to apply it to your own projects, you can unlock the potential of this rapidly growing field.

#### **Additional Resources**

- Coursera Machine Learning Specialization  $\blacksquare$
- edX to Machine Learning  $\bar{\phantom{a}}$
- Udacity School of AI  $\overline{\phantom{a}}$
- **TensorFlow**  $\bar{\phantom{a}}$
- PyTorch Ì.

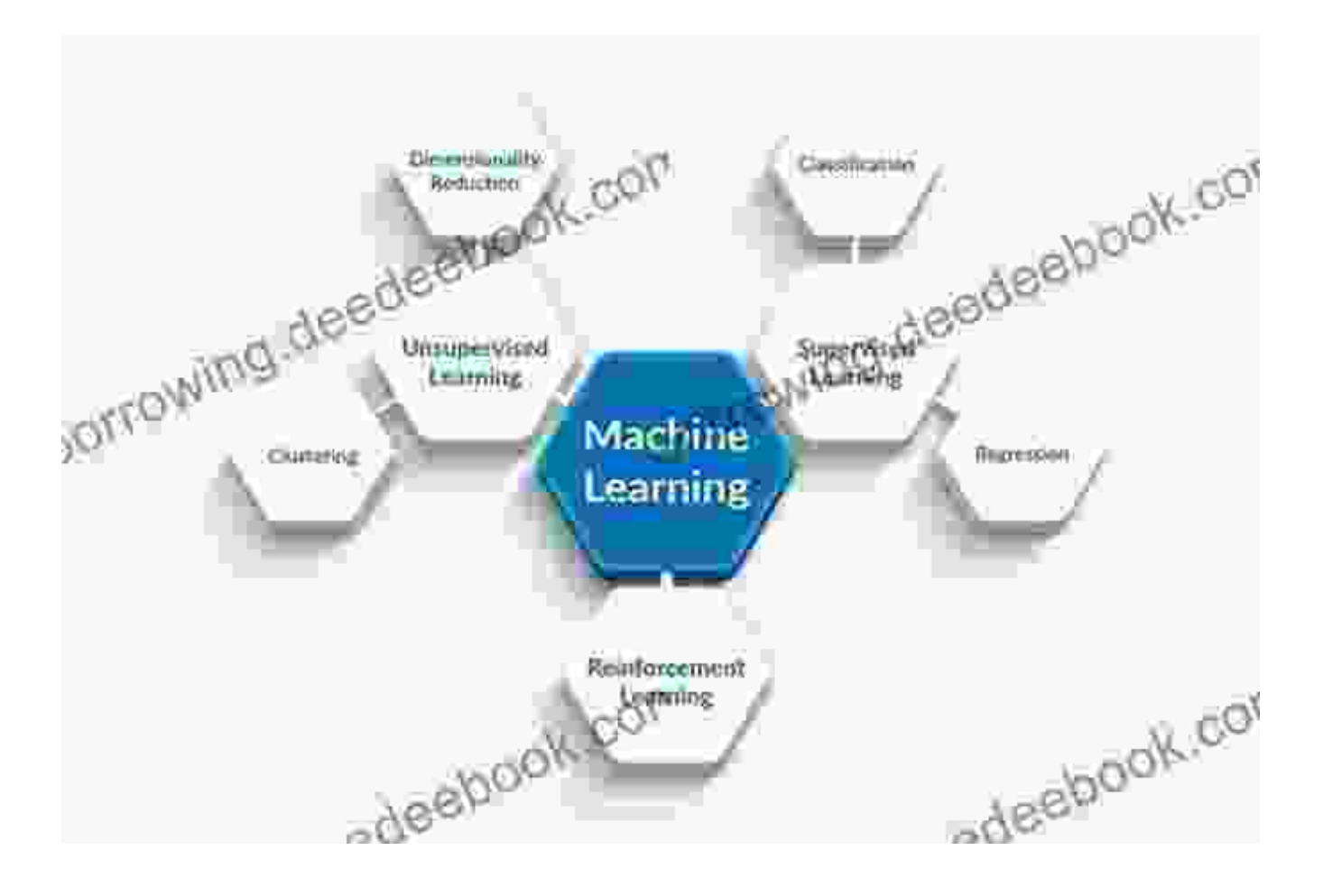

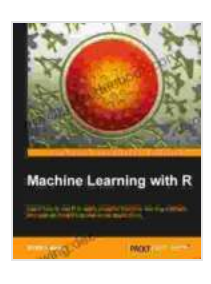

#### **Machine Learning with R** by Olivia Greenwood

English 12157 KB Enabled Supported

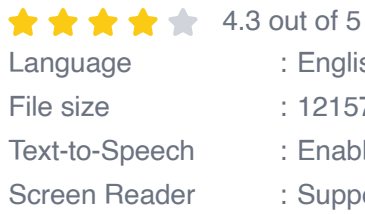

Enhanced typesetting : Enabled Print length : 398 pages

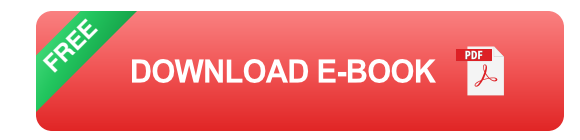

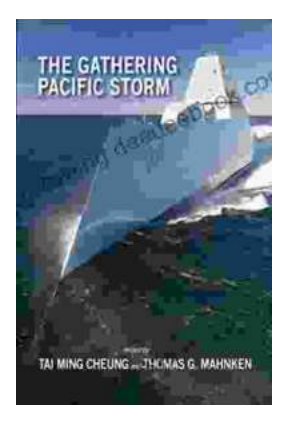

## **[The Gathering Pacific Storm: An Epic Struggle](https://borrowing.deedeebook.com/book/The%20Gathering%20Pacific%20Storm%20An%20Epic%20Struggle%20Between%20Japan%20and%20the%20United%20States.pdf) Between Japan and the United States**

The Gathering Pacific Storm is a 1991 book by author Winston Churchill. The book tells the story of the lead-up to World War II in the Pacific, and...

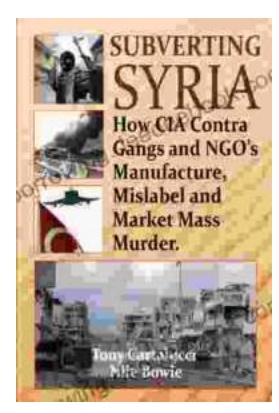

# **How CIA-Contra Gangs and NGOs [Manufacture, Mislabel, and Market Mass Murder](https://borrowing.deedeebook.com/book/How%20CIA%20Contra%20Gangs%20and%20NGOs%20Manufacture%20Mislabel%20and%20Market%20Mass%20Murder.pdf)**

In the annals of covert operations, the CIA's involvement with the Contra rebels in Nicaragua stands as one of the most egregious examples of state-sponsored terrorism. The...